## **出荷状態に戻す(設定のみ)について**

各モードのシステム設定→初期化画面で"出荷状態に戻す(設定のみ)"を実行した場合、初期設定(初 期値)に戻る項目は下記のとおりとなります。 「データを初期化(消去)する」N‒28

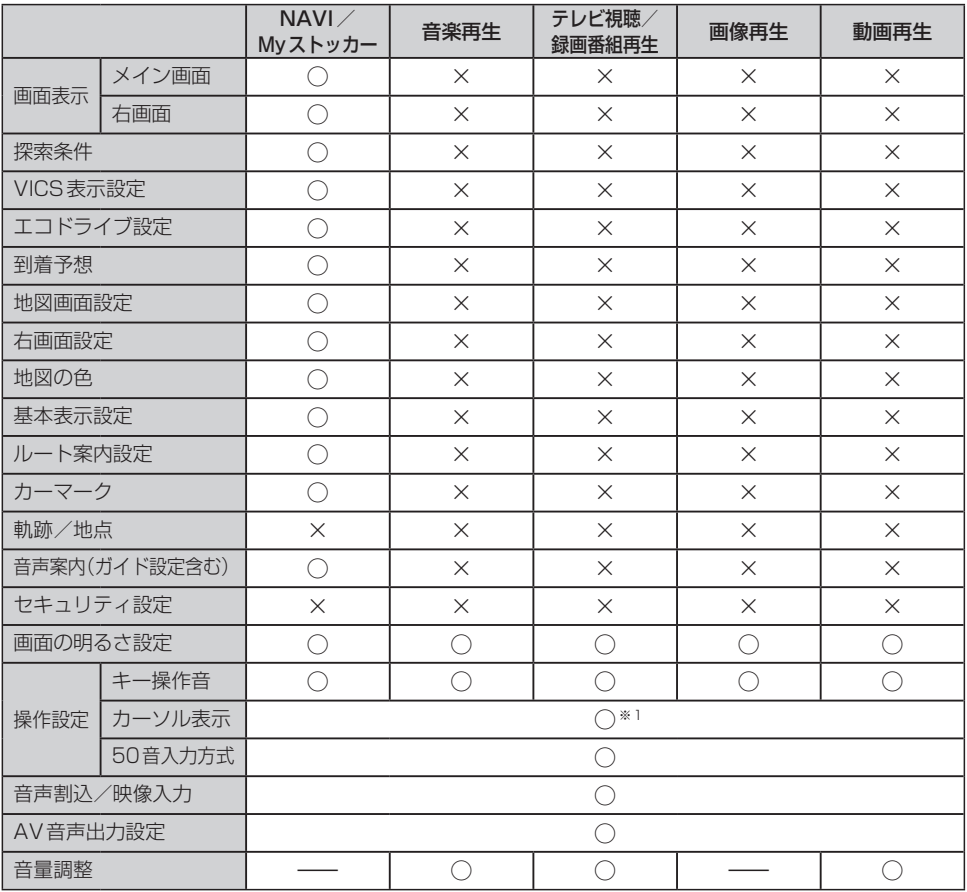

○印:初期値に戻る ×印:初期設定に戻らない

※1印… カーソル表示を 点滅 に設定しても、テレビ視聴モード時は点灯したままとなります。 (テレビ視聴モードのシステム設定画面のみ点滅します。)